## **Freie Datenbanktabellen (DB Manager)**

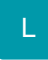

Über Registerkarte: DATEI - INFORMATIONEN - EINSTELLUNGEN - DBMANAGER finden Sie die Freien Datenbank-Tabellen unter "Mandantenspezifische Datendateien [MandNT\_FREIETABELLEN]". Die Anzahl der Freien Datenbank-Tabellen richtet sich nach der eingesetzten Ausprägung von microtech büro+.

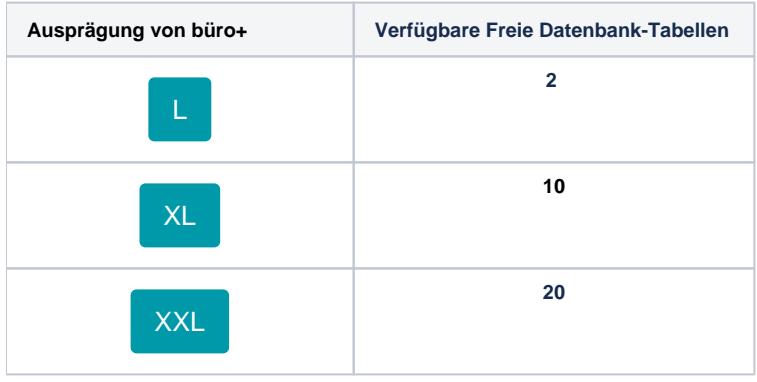

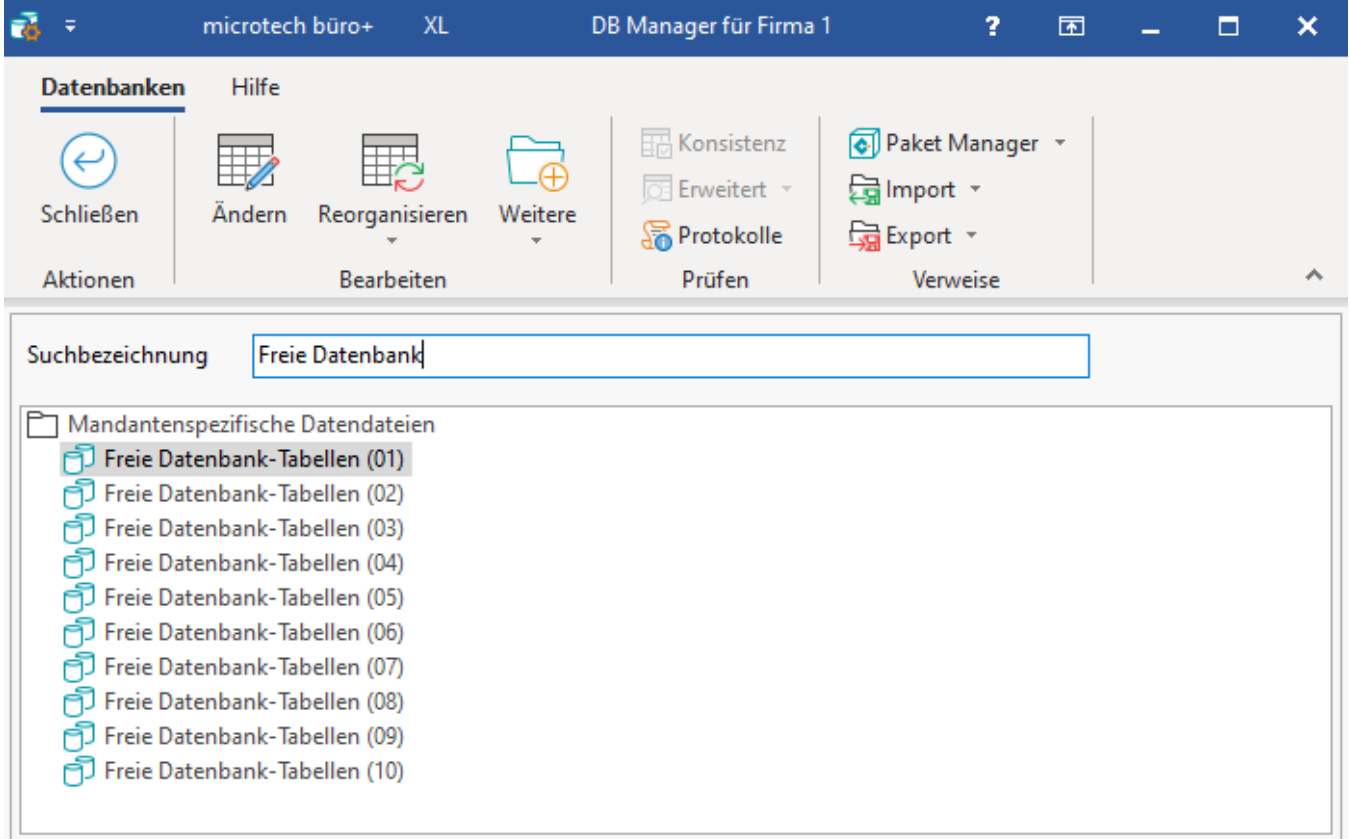

Die **Namen der Freien Datenbank-Tabellen** können **zweckmäßig bestimmt** werden, **z .B. zum Thema "Motorräder"**. Eine Freie Datenbank-Tabelle kann als Zuordnung zu einem bestimmten Artikel diesen, zum Beispiel können einem Motorrad in Bereich der Artikel verschiedene passende Ersatzteile zugeordnet sein.

![](_page_1_Picture_12.jpeg)

Ein detailliertes Beispiel und genaue Erläuterungen zur Anlage einer Freien Datenbank-Tabelle, finden Sie im "Anhang" unter dem Stichpunkt "Freie [Datenbank-Tabellen"](https://hilfe.microtech.de/display/PROG/Freie+Datenbank-Tabellen).